# **SRP Registry WRITE**

Writes a value to the registry.

# **Syntax**

```
Status = SRP_Registry("WRITE", Key, ValueName, Value, Error)
```
#### Returns

1 if the value was written successfully, 0 if there was an error.

#### Value

The Value parameter must contain the new value to be written. The value will be applied to the given Key and ValueName.

## Errors

If the service returns 0, then an error occurred. In this event, the Error parameter can be one of the following messages:

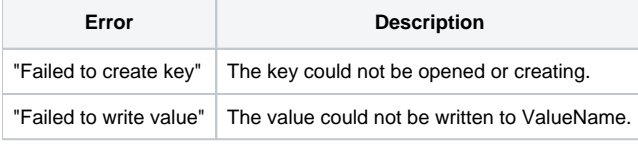

#### Remarks

The WRITE service writes a value to the registry. If the Key you supply doesn't already exist, it is created. Likewise, if the ValueName you supply doesn't exist, it is created. To write to a key's default value, set the ValueName to "". To write a specific value within a key, supply a new or existing ValueName. Assuming both the key and value name created successfully, the value will be set to the Value parameter. SRP\_Registry will return 1 if the new value was successfully written or 0 if there was an error.

## Example

```
* Write a value to the registry
If SRP_Registry("WRITE", "HKCU\Software\MyApp", "ShowFullscreen", 1, Error) EQ 0 then
   Msg(@Window, "WRITE Error: ":Error:@FM:@FM:@FM:4)
end
* Write to a key's default value in the registry
If SRP_Registry("WRITE", "HKCU\Software\MyApp", "", "NewValue", Error) EQ 0 then
   Msg(@Window, "WRITE Error: ":Error:@FM:@FM:@FM:4)
end
```